# Package 'deflateBR'

September 28, 2018

Type Package Title Deflate Nominal Brazilian Reais Version 1.1.2 Description Simple functions to deflate nominal Brazilian Reais using several popular price indexes downloaded from the Brazilian Institute for Applied Economic Research. License MIT + file LICENSE **Depends**  $R$  ( $>= 3.1.2$ ) **Imports** dplyr  $(>= 0.5.0)$ , lubridate, httr Encoding UTF-8 LazyData true URL <https://github.com/meirelesff/deflatebr/> BugReports <https://github.com/meirelesff/deflatebr/issues/> RoxygenNote 6.1.0 Suggests knitr, rmarkdown NeedsCompilation no Author Fernando Meireles [aut, cre] Maintainer Fernando Meireles <fmeireles@ufmg.br> Repository CRAN

Date/Publication 2018-09-28 21:30:12 UTC

# R topics documented:

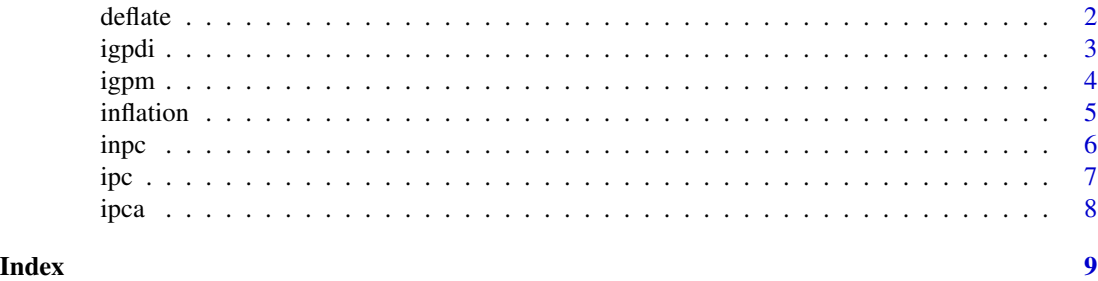

deflate() uses data from the Brazilian Institute for Applied Economic Research's API (IPEA-DATA) to adjust nominal Brazilian Reais for inflation.

#### Usage

```
deflate(nominal_values, nominal_dates, real_date, index = c("ipca",
  "igpm", "igpdi", "ipc", "inpc"))
```
#### Arguments

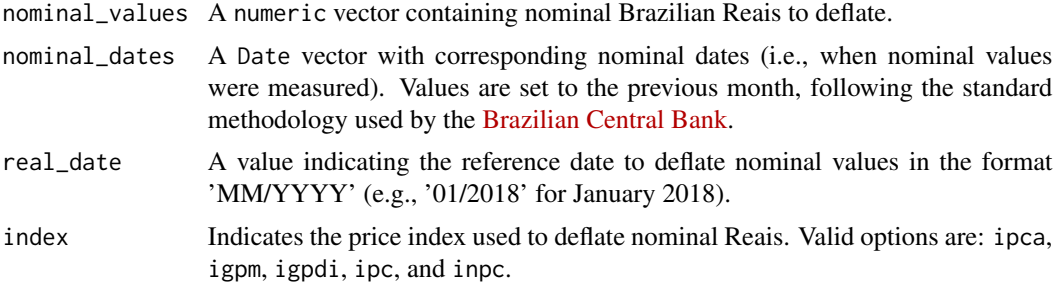

#### Details

Each one of the five price indexes included in the function are maintained by two Brazilian agencies: IPCA and INPC indexes are maintained by Brazilian Institute of Geography and Statistics (IBGE); IGP-M, IGP-DI, and IPC are maintained by Getulio Vargas Foundation (FGV). For an overview of the indexes' methodologies and covered periods, check the Brazilian Central Bank official [FAQ.](https://www.bcb.gov.br/conteudo/home-en/FAQs/FAQ%2002-Price%20Indices.pdf)

#### Value

A numeric vector.

#### References

For more information on the Brazilian Institute for Applied Economic Research's API, please check (in Portuguese): <http://www.ipeadata.gov.br/>.

```
## Not run:
# Use IPCA index to deflate a vector of nominal Brazilian Reais
reais <- rep(100, 5)
actual_dates <- seq.Date(from = as.Date("2001-01-01"), to = as.Date("2001-05-01"), by = "month")
```
#### <span id="page-2-0"></span>igpdi 33 and 33 and 33 and 33 and 33 and 33 and 33 and 33 and 33 and 33 and 33 and 33 and 33 and 33 and 33 and 33 and 33 and 33 and 33 and 33 and 33 and 33 and 33 and 33 and 33 and 33 and 33 and 33 and 33 and 33 and 33 and

```
deflate(reais, actual_dates, "01/2018", "ipca")
# Using IGP-M index
deflate(reais, actual_dates, "01/2018", "igpm")
## End(Not run)
```
igpdi *Deflate Nominal Brazilian Reais Using IGP-DI*

### Description

ipc() is a convenience function to deflate nominal Brazilian Reais using the Getulio Vargas Foundation's IGP-DI price index.

### Usage

igpdi(nominal\_values, nominal\_dates, real\_date)

#### Arguments

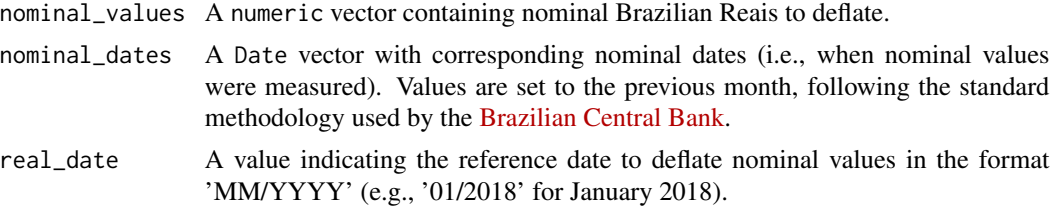

#### Value

A numeric vector.

#### See Also

[deflate](#page-1-1).

```
## Not run:
# Use IGP-DI index to deflate a vector of nominal Brazilian Reais
reais <- rep(100, 5)
actual_dates <- seq.Date(from = as.Date("2001-01-01"), to = as.Date("2001-05-01"), by = "month")
igpdi(reais, actual_dates, "01/2018")
## End(Not run)
```
<span id="page-3-0"></span>

ipgm() is a convenience function to deflate nominal Brazilian Reais using the Getulio Vargas Foundation's IGP-M price index.

### Usage

igpm(nominal\_values, nominal\_dates, real\_date)

# Arguments

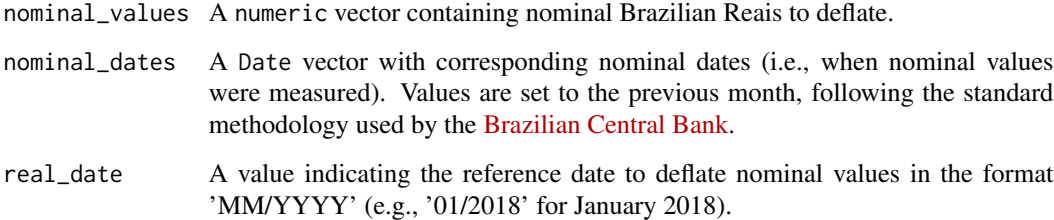

# Value

A numeric vector.

#### See Also

[deflate](#page-1-1).

```
## Not run:
# Use IGP-M index to deflate a vector of nominal Brazilian Reais
reais <- rep(100, 5)
actual_dates <- seq.Date(from = as.Date("2001-01-01"), to = as.Date("2001-05-01"), by = "month")
igpm(reais, actual_dates, "01/2018")
## End(Not run)
```
<span id="page-4-0"></span>

inflation() is a convenience function used to calculate the inflation rate between two periods

#### Usage

```
inflation(initial_date, end_date, index = c("ipca", "inpc", "igpm",
  "igpdi", "ipc"))
```
#### Arguments

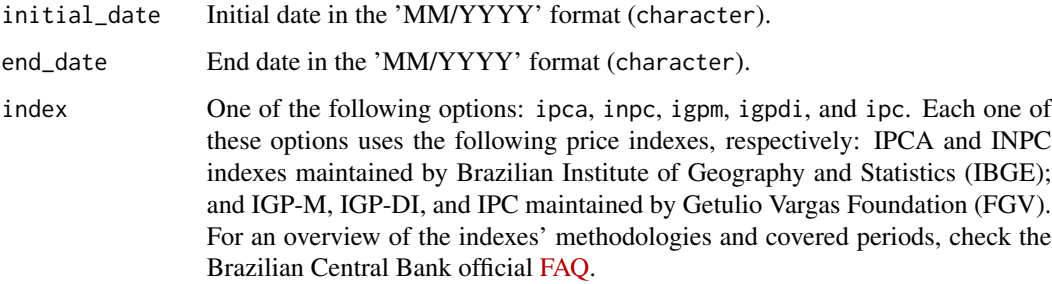

#### Value

The inflation rate, in percent, between initial\_date and end\_date.

#### See Also

[deflate](#page-1-1).

# Examples

```
## Not run:
# Inflation rate between January 2010 to January 2018 calculated using IPCA price index
inflation("01/2010", "01/2018", "ipca")
```
# Inflation rate between January 2014 to December 2014 calculated using IGP-M price index inflation("01/2014", "12/2014", "igpm")

## End(Not run)

inpc() is a convenience function to deflate nominal Brazilian Reais using the Brazilian Institute of Geography and Statistics' INPC price index.

### Usage

inpc(nominal\_values, nominal\_dates, real\_date)

## Arguments

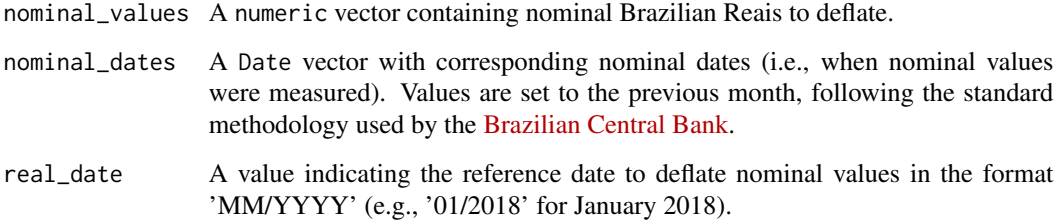

# Value

A numeric vector.

#### See Also

[deflate](#page-1-1).

```
## Not run:
# Use INPC index to deflate a vector of nominal Brazilian Reais
reais <- rep(100, 5)
actual_dates <- seq.Date(from = as.Date("2001-01-01"), to = as.Date("2001-05-01"), by = "month")
inpc(reais, actual_dates, "01/2018")
## End(Not run)
```
<span id="page-5-0"></span>

ipc() is a convenience function to deflate nominal Brazilian Reais using the Getulio Vargas Foundation's IPC price index.

### Usage

ipc(nominal\_values, nominal\_dates, real\_date)

## Arguments

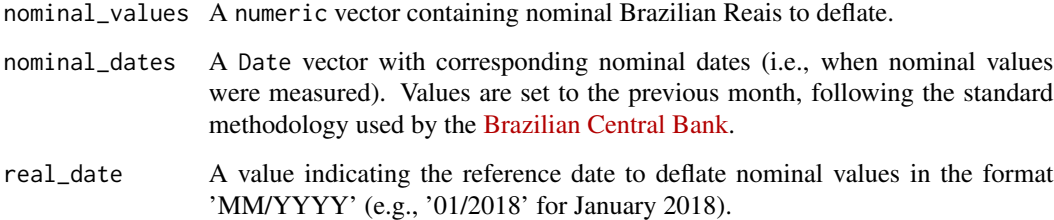

# Value

A numeric vector.

#### See Also

[deflate](#page-1-1).

```
## Not run:
# Use IPC index to deflate a vector of nominal Brazilian Reais
reais <- rep(100, 5)
actual_dates <- seq.Date(from = as.Date("2001-01-01"), to = as.Date("2001-05-01"), by = "month")
ipc(reais, actual_dates, "01/2018")
## End(Not run)
```
<span id="page-6-0"></span>

<span id="page-7-0"></span>ipca() is a convenience function to deflate nominal Brazilian Reais using the Brazilian Institute of Geography and Statistics' IPCA price index.

#### Usage

ipca(nominal\_values, nominal\_dates, real\_date)

#### Arguments

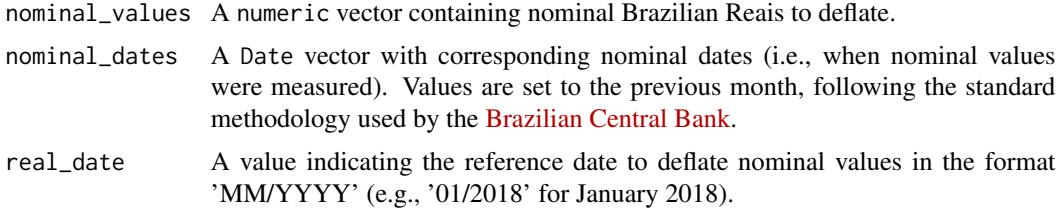

#### Value

A numeric vector.

#### See Also

[deflate](#page-1-1).

### Examples

```
## Not run:
# Use IPCA index to deflate a vector of nominal Brazilian Reais
reais <- rep(100, 5)
actual_dates <- seq.Date(from = as.Date("2001-01-01"), to = as.Date("2001-05-01"), by = "month")
ipca(reais, actual_dates, "01/2018")
```
## End(Not run)

# <span id="page-8-0"></span>Index

deflate, [2,](#page-1-0) *[3](#page-2-0)[–8](#page-7-0)* igpdi, [3](#page-2-0) igpm, [4](#page-3-0) inflation, [5](#page-4-0) inpc, [6](#page-5-0)  $ipc, 7$  $ipc, 7$ ipca, [8](#page-7-0)